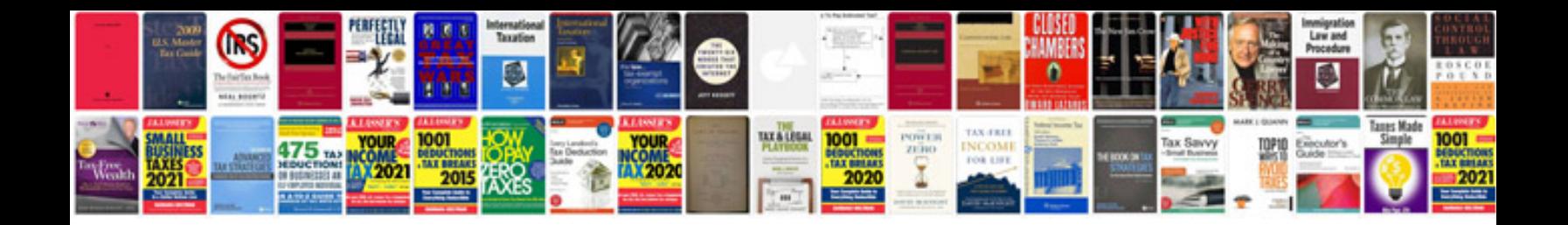

**Vintage repair manuals dvd**

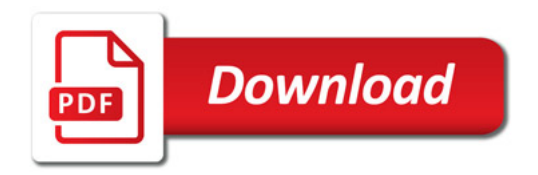

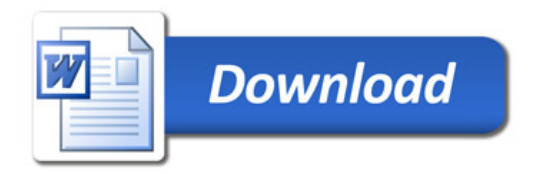